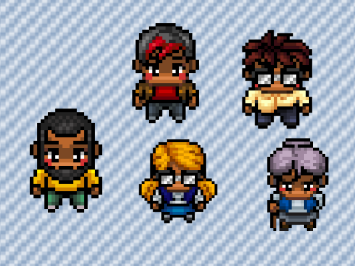

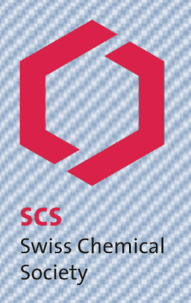

# **Gather.Town for the SCS Fall Meeting 2021 – Poster Session**

## **Introduction**

Gather.Town is the interactive networking platform we are using for the online SCS Fall Meeting 2021 poster session. The platform allows you to interact with other participants on a 1:1 basis. You can move around with your avatar and approach other participants. If you get close to them, the camera and microphone will turn on and you can start the conversation.

#### **Joining Gather.Town**

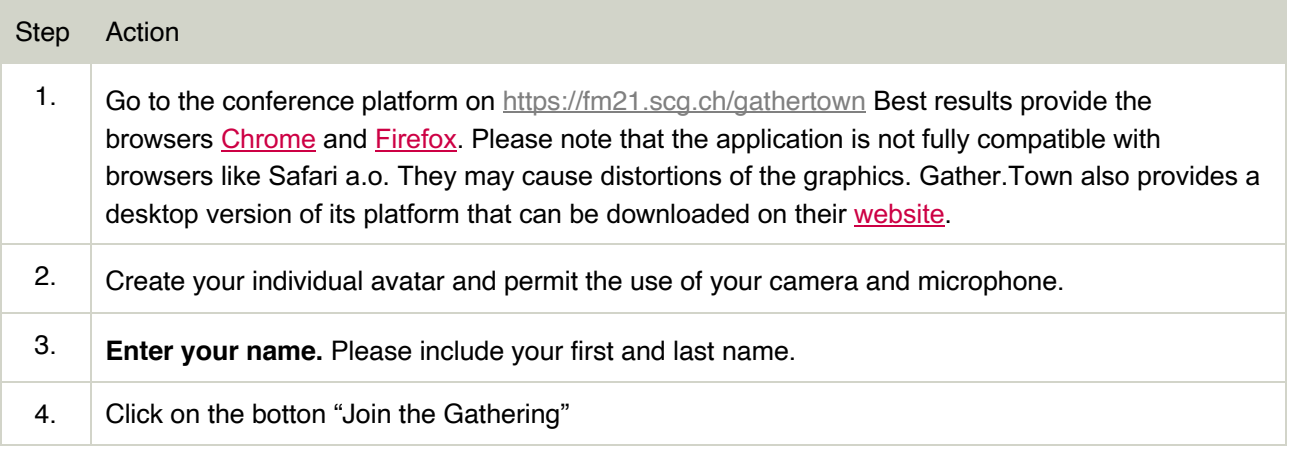

#### **Using Gather.Town**

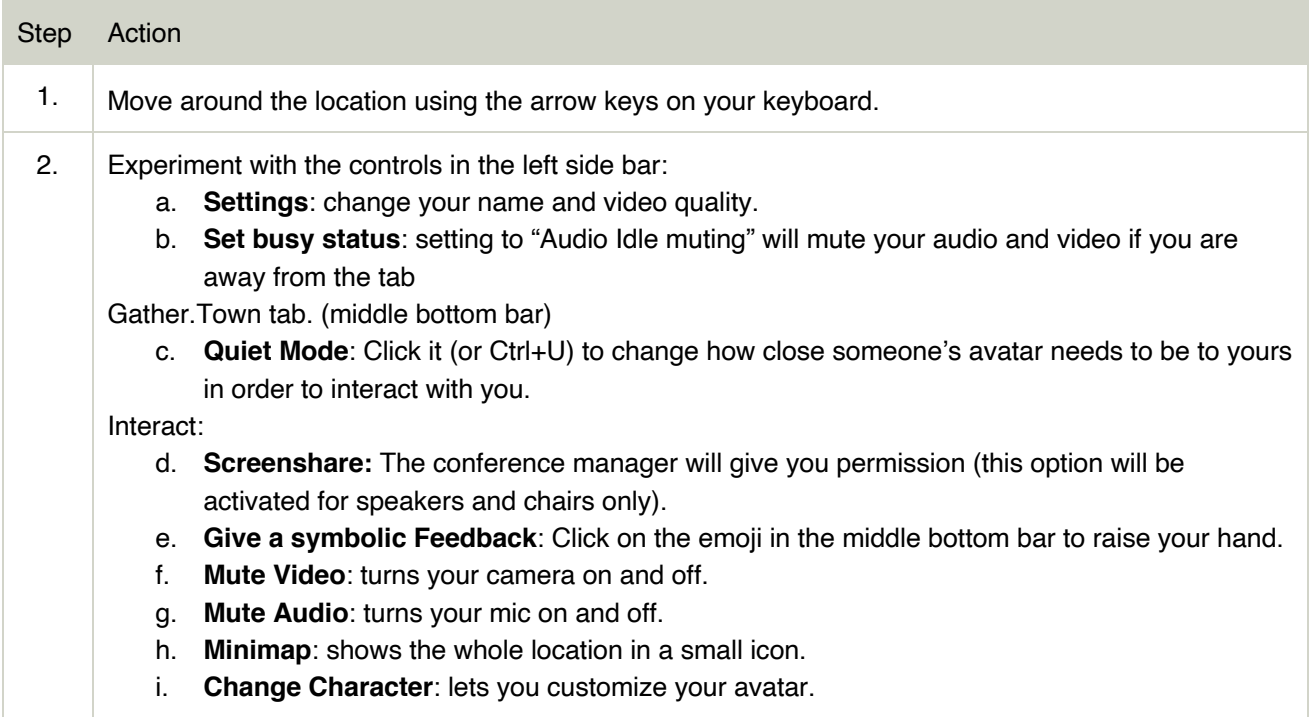

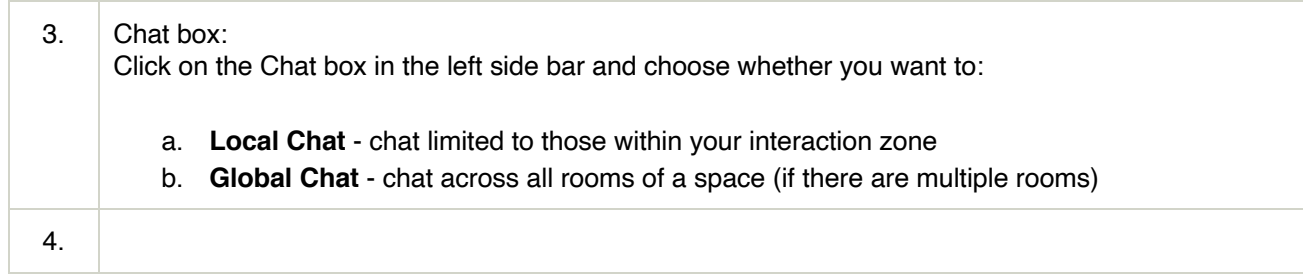

# **Conference Procedure**

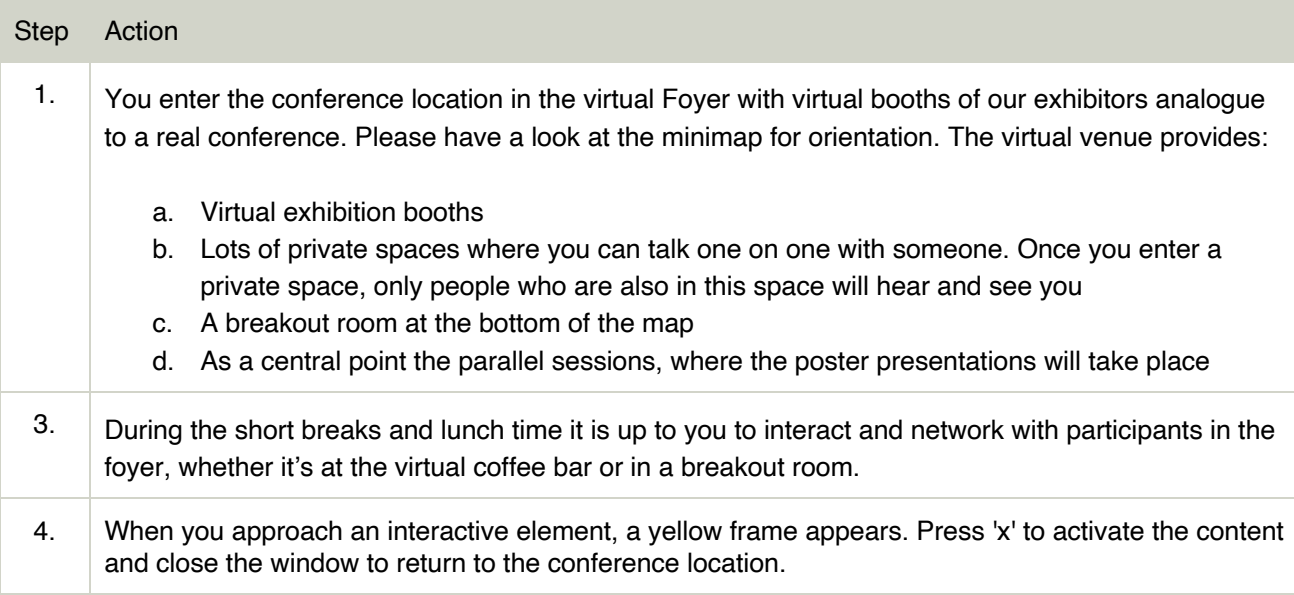

## **Mimimap of the Conference Location**

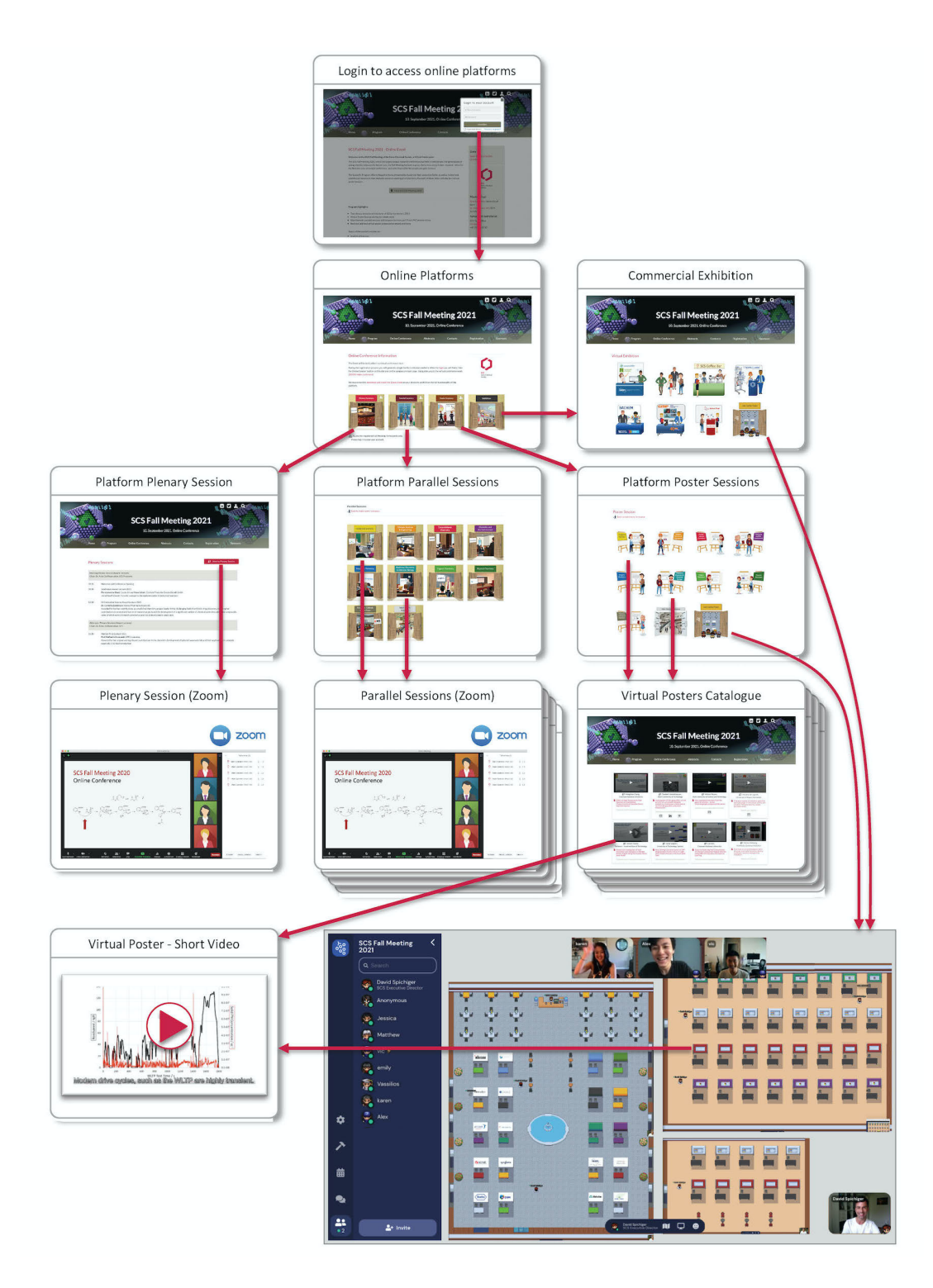